# **metallicity-stack-commons**

*Release 1.3.1*

**Chun Ly, Reagen Leimbach, and Caroline McCormick**

**Jun 22, 2021**

## **CONTENTS:**

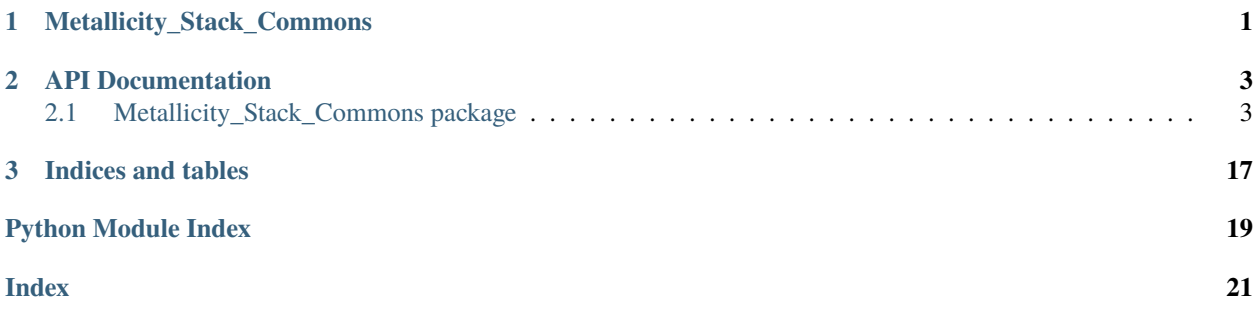

### **CHAPTER**

### **ONE**

## **METALLICITY\_STACK\_COMMONS**

<span id="page-4-0"></span>Set of common codes used in metallicity studies that use the stacking techniques

### **CHAPTER**

**TWO**

### **API DOCUMENTATION**

### <span id="page-6-3"></span><span id="page-6-1"></span><span id="page-6-0"></span>**2.1 Metallicity\_Stack\_Commons package**

### **2.1.1 Subpackages**

analysis **subpackage**

**Submodules**

<span id="page-6-2"></span>**Metallicity\_Stack\_Commons.analysis.attenuation module**

Metallicity\_Stack\_Commons.analysis.attenuation.Hb\_SFR(*log\_LHb*, *EBV*, *verbose=False*, *log=<Logger stdout\_logger (INFO)>*)

Determine dust-corrected SFR using the H-beta luminosity and a measurement for nebular attenuation

**Equation below is based on Eq. 2 in Ly et al. (2015), ApJ, 805, 45** DOI: [https://doi.org/10.1088/](https://doi.org/10.1088/0004-637X/805/1/45) [0004-637X/805/1/45](https://doi.org/10.1088/0004-637X/805/1/45)

### **Parameters**

- log\_LHb (Union[float, ndarray]) Logarithm of H-beta luminosity in units of erg/s
- EBV (Union[float, ndarray])  $E(B-V)$  value(s)
- verbose (bool) Write verbose message to stdout. Default: file only
- log (Logger) logging.Logger object

**Return type** Union[float, ndarray]

**Returns** SFRs in logarithmic units of M\_sun/yr

Metallicity\_Stack\_Commons.analysis.attenuation.compute\_A(*EBV*, *verbose=False*, *log=<Logger*

*stdout\_logger (INFO)>*)

Compute A(Lambda) for all possible emission lines

### **Parameters**

- **EBV** (float) E(B-V) value Has not been configured to handle a large array. Some array handling would be needed
- verbose (bool) Write verbose message to stdout. Default: file only
- log (Logger) logging. Logger object

**Return type** dict

**Returns** A(lambda) with keys identical to k\_dict

```
Metallicity_Stack_Commons.analysis.attenuation.compute_EBV(ratio, source='HgHb', zero_neg=True,
                                                     verbose=False, log=<Logger
                                                     stdout_logger (INFO)>)
```
Determines E(B-V) from Hg/Hb or Hd/Hb flux ratios using Case B assumptions

### **Parameters**

- ratio (Union [float, ndarray]) Float or array containing Hg/Hb or Hd/Hb values
- source (str) Indicate ratio type. Either 'HgHb' or 'HdHb'. Default: 'HgHb'
- **zero\_neg** (bool) Indicate whether to zero out negative reddening. Default: True
- **verbose** (bool) Write verbose message to stdout. Default: file only
- **log** (Logger) logging. Logger object

**Return type** Union[float, ndarray, Tuple[ndarray, ndarray]]

**Returns** E(B-V) values, E(B-V) peak values

Note: When only E(B-V) values is returned, correction does not account for negative reddening

Metallicity\_Stack\_Commons.analysis.attenuation.line\_ratio\_atten(*ratio*, *EBV*, *wave\_top*,

*wave\_bottom*, *verbose=False*, *log=<Logger stdout\_logger (INFO)>*)

Determine dust-corrected emission-line ratios

#### **Parameters**

- ratio (Union[float, ndarray]) Float or array of observed flux ratios
- EBV (Union [float, ndarray])  $E(B-V)$  value(s)
- wave\_top  $(str)$  Emission-line name for flux ratio numerator
- wave\_bottom (str) Emission-line name for flux ratio denominator
- verbose (bool) Write verbose message to stdout. Default: file only
- log (Logger) logging. Logger object

**Return type** Union[float, ndarray]

**Returns** Float or array of dust-corrected flux ratios

### <span id="page-7-0"></span>**Metallicity\_Stack\_Commons.analysis.composite\_indv\_detect module**

Metallicity\_Stack\_Commons.analysis.composite\_indv\_detect.main(*fitspath*, *dataset*, *revised=False*, *det3=True*, *verbose=False*, *log=<Logger stdout\_logger*

*(INFO)>*)

Reads in composite table(s) containing bin information to determine temperature-based metallicity from composite average T\_e and individual line ratios ([OII]/H-beta, [OIII]/H-beta)

- fitspath (str) Folder full path
- dataset (str) Sub-folder path (specific to stacking approach)
- <span id="page-8-1"></span>• revised (bool) – Indicates whether to use revised bin properties (e.g., revised.tbl files). Default: False
- det3 (bool) Indicates whether individual galaxy files is limited to those satisfying emission-line det3 requirement Default: True
- **verbose** (bool) Write verbose message to stdout. Default: file only
- log (Logger) logging. Logger object

Files identified by default:

**composite\_file: Filename of composite data** e.g., '[dataset]/bin\_derived\_properties.tbl', '[dataset]/bin\_derived\_properties.revised.tbl'

**indv\_em\_line\_file: Filename that contains emission-line information** for each galaxy e.g., 'individual\_properties.tbl'

**indv\_bin\_file: Filename that contains bin information for each galaxy** e.g., '[dataset]/individual\_bin\_info.tbl'

**outfile: Filename of output file** e.g., '[dataset]/individual derived properties.tbl'

### <span id="page-8-0"></span>**Metallicity\_Stack\_Commons.analysis.error\_prop module**

Metallicity\_Stack\_Commons.analysis.error\_prop.fluxes\_derived\_prop(*path*, *raw=False*,

*binned\_data=True*, *apply\_dust=False*, *revised=True*, *verbose=False*, *log=<Logger stdout\_logger (INFO)>*)

Use measurements and their uncertainties to perform a randomization approach. The randomization is performed on individual emission lines. It carries that information to derived flux ratios and then determines electron temperature and metallicity

### **Parameters**

- $path (str) Full path$
- raw (bool) Do a simple calculation, no randomization. Default: False
- **binned\_data** (bool) Whether to analyze binned data. Default: True
- apply\_dust (bool) Whether to apply dust attenuation. Default: False
- revised (bool) Indicate if revised validation table is used. Default: True
- **verbose** (bool) Write verbose message to stdout. Default: file only
- log (Logger) logging. Logger object

Metallicity\_Stack\_Commons.analysis.error\_prop.replace\_oiii4363(*flux\_file*, *detection*, *flux\_dict*, *log=<Logger stdout\_logger (INFO)>*)

Metallicity\_Stack\_Commons.analysis.error\_prop.write\_npz(*path*, *npz\_files*, *dict\_list*, *verbose=False*, *log=<Logger stdout\_logger (INFO)>*)

Write numpy files with provided dictionaries

### **Parameters**

• path  $(str)$  – Prefix for filename output

- <span id="page-9-1"></span>• npz\_files (list) – NPZ file names
- dict\_list (list) List of dict for each corresponding npz file
- verbose (bool) Write verbose message to stdout. Default: file only
- log (Logger) logging. Logger object

### <span id="page-9-0"></span>**Metallicity\_Stack\_Commons.analysis.fitting module**

```
Metallicity_Stack_Commons.analysis.fitting.OIII4363_flux_limit(combine_flux_file, verbose=False,
                                                         log=<Logger stdout_logger
                                                         (INFO)>)
```
Determine 3-sigma limit on [OIII]4363 based on H-gamma measurements

### **Parameters**

- combine\_flux\_file (str) Filename of ASCII file containing emission-line flux measurements
- **verbose** (bool) Write verbose message to stdout. Default: file only
- log (Logger) logging. Logger object

**Return type** Optional[ndarray]

**Returns** Array containing 3-sigma flux limit

Metallicity\_Stack\_Commons.analysis.fitting.double\_gauss(*x*, *xbar*, *s1*, *a1*, *c*, *s2*, *a2*) Function providing double Gaussian profile (emission and absorption) for curve\_fit

### **Parameters**

- $x$  (ndarray) Wavelength array
- **(float) Central wavelength of Gaussian fit**
- s1 (float) Sigma (width) of first Gaussian fit (positive)
- a1 (float) Amplitude of first Gaussian fit
- c (float) Continuum constant for Gaussian fit
- s2 (float) Sigma (width) of second Gaussian fit (absorption)
- a2 (float) Amplitude of second Gaussian fit

### **Return type** array

**Returns** Double Gaussian fit

Metallicity\_Stack\_Commons.analysis.fitting.gauss(*x*, *xbar*, *s*, *a*, *c*) Function providing Gaussian profile for curve\_fit

### **Parameters**

- $\mathbf x$  (ndarray) Wavelength array
- xbar (float) Central wavelength of Gaussian fit
- s (float) Sigma (width) of Gaussian fit
- a (float) Amplitude of Gaussian fit
- c (float) Continuum constant for Gaussian fit

### **Return type** ndarray

**Returns** Gaussian fit

```
Metallicity_Stack_Commons.analysis.fitting.movingaverage_box1D(values, width, boundary='fill',
```
*fill\_value=0.0*)

Applies as boxcar kernel to smooth spectra

### **Parameters**

- values (ndarray) Array containing the spectrum
- **width** (float) Width for smoothing
- **boundary** (str) Handling of boundary values. Options are: 'None', 'fill', 'wrap', and 'extend' See astropy.convolution.convolve for more information
- fill\_value (float) Indicate fill value for default boundary='fill'

#### **Return type** ndarray

**Returns** Array contained the smoothed/convolved spectrum

Metallicity\_Stack\_Commons.analysis.fitting.oxy2\_gauss(*x*, *xbar*, *s1*, *a1*, *c*, *s2*, *a2*) Function providing [OII] doublet Gaussian profile for curve\_fit

#### **Parameters**

- **x** (ndarray) Wavelength array
- xbar (float) Central wavelength of [OII]3726 Gaussian fit
- s1 (float) Sigma (width) of [OII]3726 Gaussian fit
- a1 (float) Amplitude of [OII]3726 Gaussian fit
- c (float) Continuum constant for Gaussian fit
- s2 (float) Sigma (width) of [OII]3728 Gaussian fit
- a2 (float) Amplitude of [OII]3728 Gaussian fit

**Return type** ndarray

**Returns** [OII] doublet Gaussian fit

Metallicity\_Stack\_Commons.analysis.fitting.rms\_func(*wave*, *dispersion*, *lambda\_in*, *y0*, *sigma\_array*, *mask\_flag*, *verbose=False*, *log=<Logger stdout\_logger (INFO)>*)

Compute rms in the spectra

#### **Parameters**

- wave (ndarray) Array of rest wavelengths
- dispersion  $(f$ loat) Spectral dispersion in AA/pix
- lambda\_in (float) Central wavelength of fit
- y0 (ndarray) Array of fluxes in units of erg/s/cm2/AA
- sigma\_array (float) Gaussian sigma (AA)
- mask\_flag (ndarray) Indicates spectra are masked for OH skyline contamination
- verbose (bool) Write verbose message to stdout. Default: file only
- log (Logger) logging. Logger object

**Returns**

### <span id="page-11-2"></span><span id="page-11-0"></span>**Metallicity\_Stack\_Commons.analysis.ratios module**

```
Metallicity_Stack_Commons.analysis.ratios.flux_ratios(flux_dict, binned_data=False, get_R=True,
                                                verbose=False, log=<Logger stdout_logger
                                                (INFO)>)
```
Primary code to determine a variety of line ratios based on a dict containing emission-line fluxes

### **Parameters**

- flux\_dict (dict) Contains emission-line fluxes
- get\_R (boo1) Indicates populating OIII4363/OIII5007 flux ratio
- binned\_data (bool) Whether to analyze binned data. Default: False
- **verbose** (bool) Write verbose message to stdout. Default: file only
- **log** (Logger) logging. Logger object

**Return type** dict

**Returns** Emission-line flux ratios

### <span id="page-11-1"></span>**Metallicity\_Stack\_Commons.analysis.temp\_metallicity\_calc module**

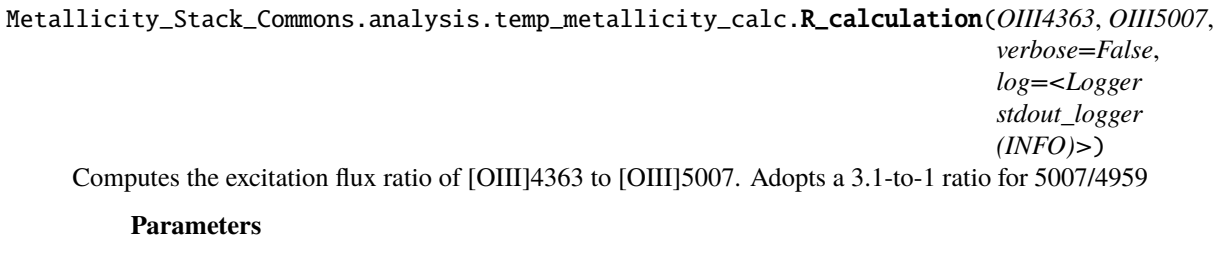

- OIII4363 (Union[float, ndarray]) OIII4363 fluxes
- OIII5007 (Union[float, ndarray]) OIII5007 fluxes
- verbose (bool) Write verbose message to stdout. Default: file only
- log (Logger) logging. Logger object

**Return type** Union[float, ndarray]

**Returns** O++ excitation flux ratio

Metallicity\_Stack\_Commons.analysis.temp\_metallicity\_calc.metallicity\_calculation(*T\_e*,

*TWO\_BETA*, *THREE\_BETA*, *EBV=None*, *det3=None*, *verbose=False*, *log=<Logger stdout\_logger (INFO)>*)

Determines 12+log(O/H) from electron temperature and [OII]/Hb and [OIII]/Hb flux ratio

### **Parameters**

• T\_e (ndarray) – Array of electron temperatures (see temp\_calculation)

- <span id="page-12-2"></span>• TWO\_BETA (ndarray) – Array of [OII]/Hb flux ratios
- THREE\_BETA (ndarray) Array of [OIII]/Hb flux ratios
- EBV (Optional[ndarray]) Optional array containing EBV distribution
- det3 (Optional[ndarray]) Optional array to pass in to identify those satisfying det3 requirements. Default: None means full array is considered
	- **Note: for Monte Carlo inputs, a 1-D np.array index satisfying** det3 requirements will suffice
- verbose (bool) Write verbose message to stdout. Default: file only
- **log** (Logger) logging. Logger object

#### **Return type** dict

**Returns** Contains 12+log(O/H), O+/H, O++/H, log(O+/H), log(O++/H)

Metallicity\_Stack\_Commons.analysis.temp\_metallicity\_calc.temp\_calculation(*R*, *EBV=None*,

*verbose=False*, *log=<Logger stdout\_logger (INFO)>*)

Computes electron temperature (T\_e) from O++ excitation flux ratio

**Formula is:**  $T_e = a(-\log(R)-b)$ <sup>o</sup>(-c) where  $a = 13025$ ,  $b=0.92506$ , and  $c=0.98062$  (Nicholls et al. 2014)

### **Parameters**

- R (ndarray) Array of O++ excitation flux ratio (see R\_calculation)
- EBV (Optional[ndarray]) Array of E(B-V). Set to zero if not applying attenuation
- **verbose** (bool) Write verbose message to stdout. Default: file only
- log (Logger) logging. Logger object

**Return type** ndarray

**Returns** Array of T\_e (Kelvins)

### <span id="page-12-0"></span>**Module contents**

### others **subpackage**

**Submodules**

<span id="page-12-1"></span>**Metallicity\_Stack\_Commons.others.extract\_deep2\_data module**

Metallicity\_Stack\_Commons.others.extract\_deep2\_data.main(*infile*, *log=<Logger stdout\_logger (INFO)>*)

Import previous DEEP2 Ly et al. (2015) dataset and export an astropy Table called bin\_fit.tbl

- $\cdot$  infile (str) Input filename
- log (Logger) logging. Logger object

### <span id="page-13-2"></span><span id="page-13-0"></span>**Module contents**

### plotting **subpackage**

### **Submodules**

### <span id="page-13-1"></span>**Metallicity\_Stack\_Commons.plotting.balmer module**

### **balmer**

Generates plots illustrating Balmer recombination lines

**This code was created from:** [https://github.com/astrochun/Zcalbase\\_gal/blob/master/Analysis/DEEP2\\_R23\\_O32/](https://github.com/astrochun/Zcalbase_gal/blob/master/Analysis/DEEP2_R23_O32/balmer_plots.py) [balmer\\_plots.py](https://github.com/astrochun/Zcalbase_gal/blob/master/Analysis/DEEP2_R23_O32/balmer_plots.py)

Metallicity\_Stack\_Commons.plotting.balmer.HbHgHd\_fits(*fitspath*, *out\_pdf\_prefix='HbHgHd\_fits'*, *use\_revised=False*, *verbose=False*, *log=<Logger stdout\_logger (INFO)>*)

Generate PDF plots that illustrate H-delta, H-gamma, and H-beta line profiles and best fit

#### **Parameters**

- fitspath (str) Full path
- out\_pdf\_prefix (str) Prefix for output PDF file
- use\_revised (bool) Indicate whether to use regular or revised tables
- verbose (bool) Write verbose message to stdout. Default: file only
- log (Logger) logging. Logger object

Metallicity\_Stack\_Commons.plotting.balmer.extract\_fit(*astropy\_table*, *line\_name*, *balmer=False*, *verbose=False*, *log=<Logger stdout\_logger*

*(INFO)>*)

Extract best fit from table and fluxes, return a list of fitting parameters and fluxes

### **Parameters**

- astropy\_table (Table) Astropy table containing fitting result
- line\_name (str) Name of Line to extract fit results
- **balmer** (bool) Indicate whether line is a Balmer line
- verbose (bool) Write verbose message to stdout. Default: file only
- log (Logger) logging. Logger object

**Return type** Optional[dict]

**Returns** Fitting results

Metallicity\_Stack\_Commons.plotting.balmer.fitting\_result(*wave*, *y\_norm*, *lambda\_cen*, *line\_fit*, *line\_fit\_neg*, *flux\_gauss*, *flux\_spec*, *use\_revised=False*)

Returns fitting results based on inputs of best fit

- wave (ndarray) Array of rest-frame wavelengths
- **y\_norm** (ndarray) Normalize 1-D spectra in units of 10^-17 erg/s/cm2/AA
- <span id="page-14-2"></span>• lambda\_cen (float) – Central wavelength in Angstroms
- line\_fit (list) List containing Balmer emission fits
- line\_fit\_neg (list) List containing the absorption ("stellar") Balmer fit
- flux\_gauss (float) Flux from Gaussian model
- $flux\_spec$  (float) Flux from spectrum (above median)
- use\_revised (bool) Indicate whether fluxes have been revised. Default: False

### **Return type** dict

**Returns** Dictionary of fitting results

### <span id="page-14-1"></span>**Module contents**

### **2.1.2 Submodules**

### <span id="page-14-0"></span>**Metallicity\_Stack\_Commons.column\_names module**

Metallicity\_Stack\_Commons.column\_names.indv\_M\_LHb() Use remove\_from\_list() to provide simplified list that contains ID, logM and logLHb

### **Return type** list

**Returns** List containing just ID, logM, logLHb

Metallicity\_Stack\_Commons.column\_names.indv\_R23\_O32()

Use remove\_from\_list() to provide simplified list that contains ID, logR23 and logO32

**Return type** list

**Returns** List containing just ID, logR23, logO32

Metallicity\_Stack\_Commons.column\_names.line\_fit\_suffix\_add(*line\_name0*, *line\_type0*) Simple list comprehension combining emission line fit suffixes with the emission line. This works for individual lines

### **Parameters**

- line\_name0 (str) Line name
- line\_type0 (str) Emission-line type (e.g., 'Balmer')

**Return type** list

**Returns** List of strings formatted as [LINE]\_[SUFFIX]

Metallicity\_Stack\_Commons.column\_names.merge\_column\_names(*\*args*) Merges multiple lists containing column names.

**Usage:** column\_names = merge\_column\_names(bin\_names0, indv\_names0)

**Parameters** args (list) – An undefined number of lists

**Return type** list

**Returns** Merged list

Metallicity\_Stack\_Commons.column\_names.remove\_from\_list(*list0*, *remove\_entries*)

<span id="page-15-1"></span>**Purpose:** Remove entries from list of column names

#### **Parameters**

- list0 (list) List of column names
- remove\_entries (list) List of column names to remove

### **Return type** list

**Returns** List of column names after removal

### <span id="page-15-0"></span>**Metallicity\_Stack\_Commons.logging module**

class Metallicity\_Stack\_Commons.logging.LogClass(*log\_dir*, *logfile*)

Bases: object

Main class to log information to stdout and ASCII logfile

**Note: This code is identical to the one used in ReQUIAM:** <https://github.com/ualibraries/ReQUIAM>

**To use:** log = LogClass(log\_dir, logfile).get\_logger()

### **Parameters**

- log\_dir (str) Relative path for exported logfile directory
- logfile (str) Filename for exported log file

get\_logger()

### **Return type** Logger

Metallicity\_Stack\_Commons.logging.get\_user\_hostname() Retrieve user, hostname, IP, and OS configuration

#### **Return type** dict

**Returns** Dictionary with 'user' 'hostname' and 'ip' keys

Metallicity\_Stack\_Commons.logging.log\_stdout() Returns stdout logging object

### **Return type** Logger

Metallicity\_Stack\_Commons.logging.log\_verbose(*log*, *message*, *verbose=False*) Log message depending on verbosity

- log (Logger) logging. Logger object
- message (str) Message
- verbose (bool) Write verbose message to stdout. Default: file only

### <span id="page-16-2"></span><span id="page-16-0"></span>**Metallicity\_Stack\_Commons.update\_det4363\_info module**

```
Metallicity_Stack_Commons.update_det4363_info.get_index(det4363_table, input_table, column_name,
                                                 verbose=False, log=<Logger
```
*stdout\_logger (INFO)>*)

Uses either OBJNO or AP/SLIT info to get index for an existing table

#### **Parameters**

- det4363\_table (Table) Astropy table containing DEEP2 [OIII]4363-detected sample
- **input\_table** (Table) Astropy table containing the entire sample to be updated
- column\_name  $(str)$  Column name for cross-matching
- **verbose** (bool) Write verbose message to stdout. Default: file only
- log (Logger) logging. Logger object

**Return type** Tuple[ndarray, ndarray]

**Returns** Index arrays for det4363\_table, input\_table

### <span id="page-16-1"></span>**Metallicity\_Stack\_Commons.valid\_table module**

#### Metallicity\_Stack\_Commons.valid\_table.compare\_to\_by\_eye(*fitspath*, *dataset*)

This function takes the automated validation table and checks it against inputted measurement that are determined by eye. These inputted measurements are in the np.where statements. It outputs a revised validation table based on the inputted measurements.

**Usage:** valid\_table.make\_validation\_table(fitspath, dataset)

#### **Parameters**

- **fitspath** (str) Full file path where the input file is and where the output file will be placed.
- dataset  $(str)$  Determine which eye measurements to use

#### **Outputs:**

**fitspath + 'bin\_validation\_revised.tbl' and '.csv'** Validation table containing bin IDs; number of galaxies in each bin; and column indicating OIII4363 detection/non-detection, OIII4363 Flux Observed, OIII4363\_S/N, Notes

Metallicity\_Stack\_Commons.valid\_table.make\_validation\_table(*fitspath*, *vmin\_4363SN=3*,

*vmin\_5007SN=100*, *vmax\_4363sig=1.6*, *rlmin\_4363SN=3*, *rlmax\_4363sig=1.6*, *rlmin\_5007SN=100*)

This function creates a validation table for a given binning set. The validation table contains a OIII4363 detection column where 1.0 means detection, 0.5 means non-detection with reliable OIII5007, and 0.0 means unreliable non-detection. This function will be run every time the analysis is completed and will create a validation table for every analysis.

**Usage:** valid table.make validation table(fitspath, bin type str)

- <span id="page-17-1"></span>• **fitspath** (str) – Full file path where the input file is and where the output file will be placed.
- vmin\_4363SN int. minimum OIII4363 S/N for valid detection
- vmin\_5007SN int. minimum OIII5007 S/N for valid detection
- **vmax\_4363sig** int. maximum OIII4363 sigma for valid detection
- rlmin\_4363SN int. minimum OIII4363 S/N for robust limit
- rlmax\_4363sig int. maximum OIII4363 sigma for robust limit
- rlmin\_5007SN int. minimum OIII5007 S/N for robust limit

### **Outputs:**

**fitspath + 'bin\_validation.tbl'** Validation table containing bin IDs; number of galaxies in each bin; and column indicating OIII4363 detection/non-detection, OIII4363\_Flux\_Observed, OIII4363\_S/N

### <span id="page-17-0"></span>**2.1.3 Common functions**

Metallicity\_Stack\_Commons.dir\_date(*folder\_name*, *path\_init=''*, *year=False*, *verbose=False*, *log=<Logger stdout\_logger (INFO)>*)

This function finds and returns the path to a directory named after the current date (MMDDYYYY). If the directory doesn't exist yet, it creates a new directory named after the current date in the provided folder\_name directory.

Originally from <https://github.com/rafia37/Evolution-of-Galaxies/blob/master/general.py>

**Usage:** fitspath = dir\_date(folder\_name, year=True)

### **Parameters**

- **folder\_name** (str) Directory for date subdirectory will be in
- **path\_init** (str) root path. Default: empty string
- year (bool) Indicate whether to include year in date folder. Default: False
- verbose (bool) Write verbose message to stdout. Default: file only
- log (Logger) logging. Logger object

#### **Return type** str

**Returns** Full path to the date directory

Metallicity\_Stack\_Commons.exclude\_outliers(*objno*, *verbose=False*, *log=<Logger stdout\_logger*

$$
(INFO)>)
$$

Exclude spectra that are identified as outliers.

Generally this is because the spectra have very high S/N on the continuum.

### **Parameters**

- objno (Union[list, ndarray]) Array of eight-digit identifier
- **verbose** (bool) Write verbose message to stdout. Default: file only
- log (Logger) logging. Logger object

**Return type** ndarray

**Returns** Array of zeros (not flagged) and ones (flagged

<span id="page-18-0"></span>Metallicity\_Stack\_Commons.get\_user(*username=None*, *verbose=False*, *log=<Logger stdout\_logger (INFO)>*)

Get the corresponding path for a given username

### **Parameters**

- username (Optional[str]) Optional input for username
- verbose (bool) Write verbose message to stdout. Default: file only
- log (Logger) logging.Logger object

### **Return type** str

**Returns** Full path to the date directory

### **CHAPTER**

## **THREE**

## **INDICES AND TABLES**

- <span id="page-20-0"></span>• genindex
- modindex
- search

### **PYTHON MODULE INDEX**

<span id="page-22-0"></span>m

Metallicity\_Stack\_Commons, [14](#page-17-0) Metallicity\_Stack\_Commons.analysis, [9](#page-12-0) Metallicity\_Stack\_Commons.analysis.attenuation, [3](#page-6-2) Metallicity\_Stack\_Commons.analysis.composite\_indv\_detect, [4](#page-7-0) Metallicity\_Stack\_Commons.analysis.error\_prop, [5](#page-8-0) Metallicity\_Stack\_Commons.analysis.fitting, [6](#page-9-0) Metallicity\_Stack\_Commons.analysis.ratios, [8](#page-11-0) Metallicity\_Stack\_Commons.analysis.temp\_metallicity\_calc, [8](#page-11-1) Metallicity\_Stack\_Commons.column\_names, [11](#page-14-0) Metallicity\_Stack\_Commons.logging, [12](#page-15-0) Metallicity\_Stack\_Commons.others, [10](#page-13-0) Metallicity\_Stack\_Commons.others.extract\_deep2\_data, [9](#page-12-1) Metallicity\_Stack\_Commons.plotting, [11](#page-14-1) Metallicity\_Stack\_Commons.plotting.balmer, [10](#page-13-1) Metallicity\_Stack\_Commons.update\_det4363\_info, [13](#page-16-0) Metallicity\_Stack\_Commons.valid\_table, [13](#page-16-1)

### **INDEX**

### <span id="page-24-0"></span>C

- compare\_to\_by\_eye() (*in module Metallicity\_Stack\_Commons.valid\_table*), [13](#page-16-2)
- compute\_A() (*in module Metallicity\_Stack\_Commons.analysis.attenuation*), [3](#page-6-3)
- compute\_EBV() (*in module Metallicity\_Stack\_Commons.analysis.attenuation*), [4](#page-7-1)

## D

- dir\_date() (*in module Metallicity\_Stack\_Commons*), [14](#page-17-1)
- double\_gauss() (*in module Metallicity\_Stack\_Commons.analysis.fitting*), [6](#page-9-1)

### E

- exclude\_outliers() (*in module Metallicity\_Stack\_Commons*), [14](#page-17-1)
- extract\_fit() (*in module Metallicity\_Stack\_Commons.plotting.balmer*), [10](#page-13-2)

### F

- fitting\_result() (*in module Metallicity\_Stack\_Commons.plotting.balmer*), [10](#page-13-2)
- flux\_ratios() (*in module Metallicity\_Stack\_Commons.analysis.ratios*), [8](#page-11-2)
- fluxes\_derived\_prop() (*in module Metallicity\_Stack\_Commons.analysis.error\_prop*), [5](#page-8-1)

### G

- gauss() (*in module Metallicity\_Stack\_Commons.analysis.fitting*), [6](#page-9-1)
- get\_index() (*in module Metallicity\_Stack\_Commons.update\_det4363\_info*), [13](#page-16-2)
- get\_logger() (*Metallicity\_Stack\_Commons.logging.LogClass method*), [12](#page-15-1)
- get\_user() (*in module Metallicity\_Stack\_Commons*), [15](#page-18-0)

get\_user\_hostname() (*in module Metallicity\_Stack\_Commons.logging*), [12](#page-15-1)

### H

- Hb\_SFR() (*in module Metallicity\_Stack\_Commons.analysis.attenuation*), [3](#page-6-3)
- HbHgHd\_fits() (*in module Metallicity\_Stack\_Commons.plotting.balmer*), [10](#page-13-2)

### I

indv\_M\_LHb() (*in module Metallicity\_Stack\_Commons.column\_names*), [11](#page-14-2) indv\_R23\_O32() (*in module Metallicity\_Stack\_Commons.column\_names*), [11](#page-14-2)

### L

- line\_fit\_suffix\_add() (*in module Metallicity\_Stack\_Commons.column\_names*), [11](#page-14-2) line\_ratio\_atten() (*in module Metallicity\_Stack\_Commons.analysis.attenuation*),
- [4](#page-7-1) log\_stdout() (*in module Metallicity\_Stack\_Commons.logging*), [12](#page-15-1) log\_verbose() (*in module Metallic-*
- *ity\_Stack\_Commons.logging*), [12](#page-15-1) LogClass (*class in Metallicity\_Stack\_Commons.logging*), [12](#page-15-1)

### M

- main() (*in module Metallicity\_Stack\_Commons.analysis.composite\_indv\_detect*), [4](#page-7-1)
- main() (*in* module *Metallicity\_Stack\_Commons.others.extract\_deep2\_data*), [9](#page-12-2)
- make\_validation\_table() (*in module Metallicity\_Stack\_Commons.valid\_table*), [13](#page-16-2)
- merge\_column\_names() (*in module Metallicity\_Stack\_Commons.column\_names*), [11](#page-14-2)

metallicity\_calculation() (*in module Metallicity\_Stack\_Commons.analysis.temp\_metallicity\_calc*), [8](#page-11-2) Metallicity\_Stack\_Commons module, [14](#page-17-1) Metallicity\_Stack\_Commons.analysis module, [9](#page-12-2) Metallicity\_Stack\_Commons.analysis.attenuation module, [3](#page-6-3) Metallicity\_Stack\_Commons.analysis.composite\_indv\_det*et*yt*\_Stack\_Commons.analysis.fitting*),[7](#page-10-0) module, [4](#page-7-1) <code>Metallicity\_Stack\_Commons.analysis.error\_prop</code>  $\mathsf O$ module, [5](#page-8-1) Metallicity\_Stack\_Commons.analysis.fitting module, [6](#page-9-1) Metallicity\_Stack\_Commons.analysis.ratios module, [8](#page-11-2) Metallicity\_Stack\_Commons.analysis.temp\_metall<mark>\</mark>tity\_calc module, [8](#page-11-2) Metallicity\_Stack\_Commons.column\_names module, [11](#page-14-2) Metallicity\_Stack\_Commons.logging module, [12](#page-15-1) Metallicity\_Stack\_Commons.others module, [10](#page-13-2) Metallicity\_Stack\_Commons.others.extract\_deep2\_data module, [9](#page-12-2) Metallicity\_Stack\_Commons.plotting module, [11](#page-14-2) Metallicity\_Stack\_Commons.plotting.balmer module, [10](#page-13-2) Metallicity\_Stack\_Commons.update\_det4363\_info temp\_calculation() (*in module Metallic*module, [13](#page-16-2) Metallicity\_Stack\_Commons.valid\_table module, [13](#page-16-2) module Metallicity\_Stack\_Commons, [14](#page-17-1) Metallicity\_Stack\_Commons.analysis, [9](#page-12-2) Metallicity\_Stack\_Commons.analysis.attenuation, [3](#page-6-3) Metallicity\_Stack\_Commons.analysis.composite\_indv\_detect, [4](#page-7-1) Metallicity\_Stack\_Commons.analysis.error\_prop, [5](#page-8-1) Metallicity\_Stack\_Commons.analysis.fitting, [6](#page-9-1) Metallicity\_Stack\_Commons.analysis.ratios, [8](#page-11-2) Metallicity\_Stack\_Commons.analysis.temp\_metallicity\_calc, [8](#page-11-2) Metallicity\_Stack\_Commons.column\_names, [11](#page-14-2) Metallicity\_Stack\_Commons.logging, [12](#page-15-1) Metallicity\_Stack\_Commons.others, [10](#page-13-2) Metallicity\_Stack\_Commons.others.extract\_deep2\_data, [9](#page-12-2) Metallicity\_Stack\_Commons.plotting, [11](#page-14-2) Metallicity\_Stack\_Commons.plotting.balmer, [10](#page-13-2) Metallicity\_Stack\_Commons.update\_det4363\_info, [13](#page-16-2) Metallicity\_Stack\_Commons.valid\_table, [13](#page-16-2) movingaverage\_box1D() (*in module Metallic-*OIII4363\_flux\_limit() (*in module Metallicity\_Stack\_Commons.analysis.fitting*), [6](#page-9-1) oxy2\_gauss() (*in module Metallicity\_Stack\_Commons.analysis.fitting*), [7](#page-10-0) R\_calculation() (*in module Metallicity\_Stack\_Commons.analysis.temp\_metallicity\_calc*), [8](#page-11-2) remove\_from\_list() (*in module Metallicity\_Stack\_Commons.column\_names*), [11](#page-14-2) replace\_oiii4363() (*in module Metallicity\_Stack\_Commons.analysis.error\_prop*), [5](#page-8-1) rms\_func() (*in module Metallicity\_Stack\_Commons.analysis.fitting*), [7](#page-10-0) T *ity\_Stack\_Commons.analysis.temp\_metallicity\_calc*), [9](#page-12-2) W write\_npz() (*in module Metallicity\_Stack\_Commons.analysis.error\_prop*), [5](#page-8-1)